# CEA Site report

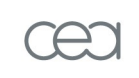

energie atomique · energies alternatives

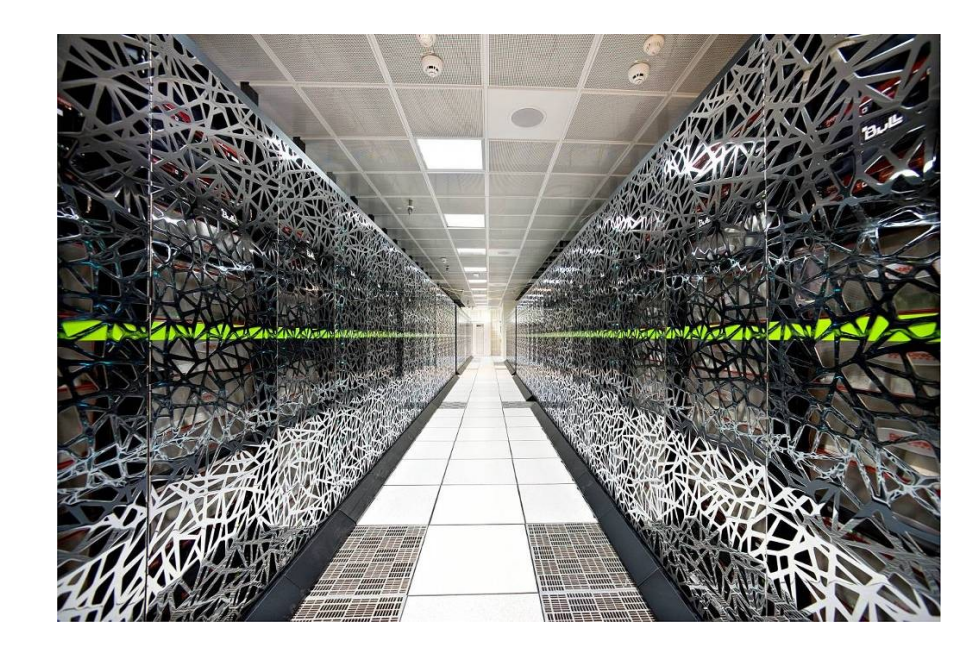

*SLURM User Group September 2011*

### **Outline**

- **SLURM Usage, Configuration and other Specificites**
- **Ongoing studies**

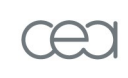

 **Interesting topics**atomique · energies alternative:

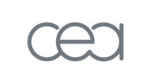

energie atomique · energies alternative

## **SLURM Usage, Configuration and other Specificities**

#### **TERA+ CEA R&D project**

R&D platform to assess HW/SW technologies for next machines

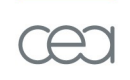

#### **TERA Project**

- TERA100, a petaflopic machine
- First large scale system to use SLURM at CEA
- **PRACE (PartneRship for Advanced Computing in Europe) Project**
	- CEA in-kind prototypes
	- TGCC Petaflopic machine (Curie)
- **Most of the installed clusters at CEA are using SLURM since 2007**
	- Sharing the same configuration principles
- **Basic Submission/Execution/Monitoring commands wrapped**
	- Using an inhouse product (**bridge**)
	- **The Tomask resource manager specificities and ease migration**
	- $\blacksquare$  To tweak and adapt behaviors automatically
		- ☛Based on the compiler, the initial request, ...

### **Allocation granularity** *(slurmctld)*

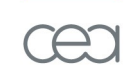

- Core and memory allocation *(select/cons\_res CR\_Core\_Memory)*
	- ☛ Exclusive allocations of both memory and cores inside nodes
	- ☛ *MaxMemPerCore = Node Memory / Cores Per Node*
		- ✔ *Help to reduce locality effect and account usage coherently*
		- $\frac{1}{2}$ ✔ *But requires homogeneous nodes with slurm < 2.3 (no support of partition specific values of MaxMemPerCore before 2.3)*
- Exclusive allocation of nodes on demand (--exclusive in SLURM)
	- ☛ Better for large tightly coupled jobs
	- ☛ Can be automatically set based on a configurable threshold with **Bridge**

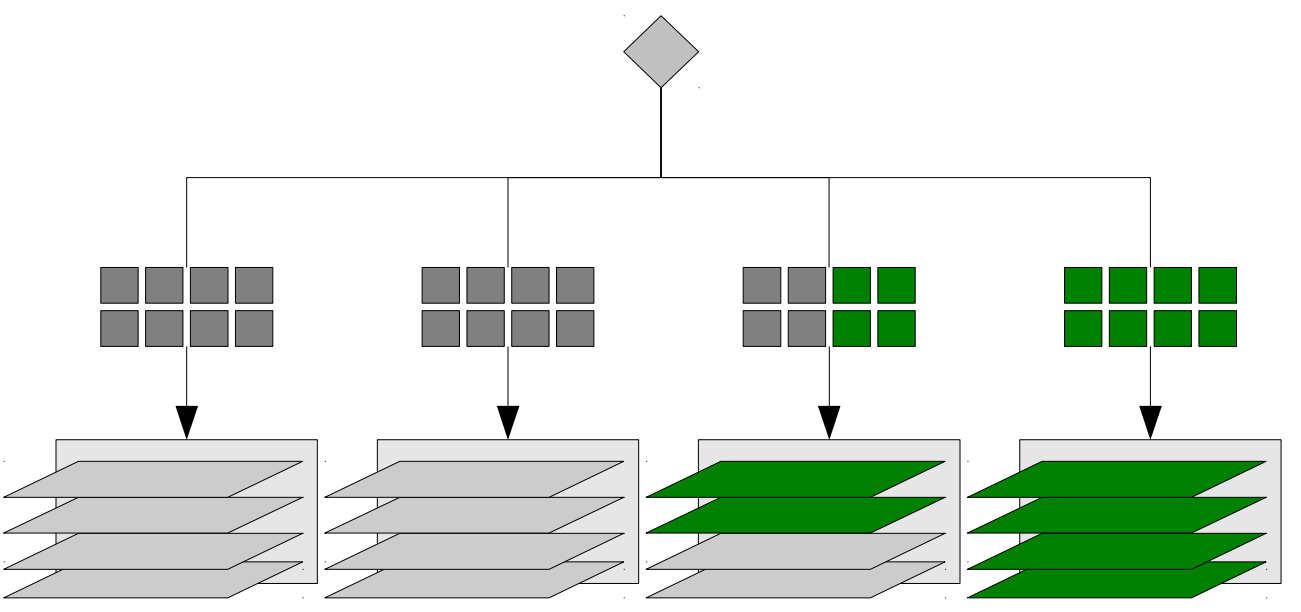

### **Topology awareness and resources selection** *(slurmctld)*

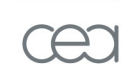

- **Inter-node** *topo/tree* to represent pruned tree IB topology
	- ☛ Best fit selection of switches
	- ☛ Best-fit selection of nodes in the switches

#### **Intra-node** topology with *sockets/cores/threads* description

- **ude in the compollety with suckets/cures**<br>← Best-fit selection of cores inside sockets
- ☛ Block allocation by default
- ☛ No NUMA support in SLURM
	- $\vee$  On the CEA ongoing studies list

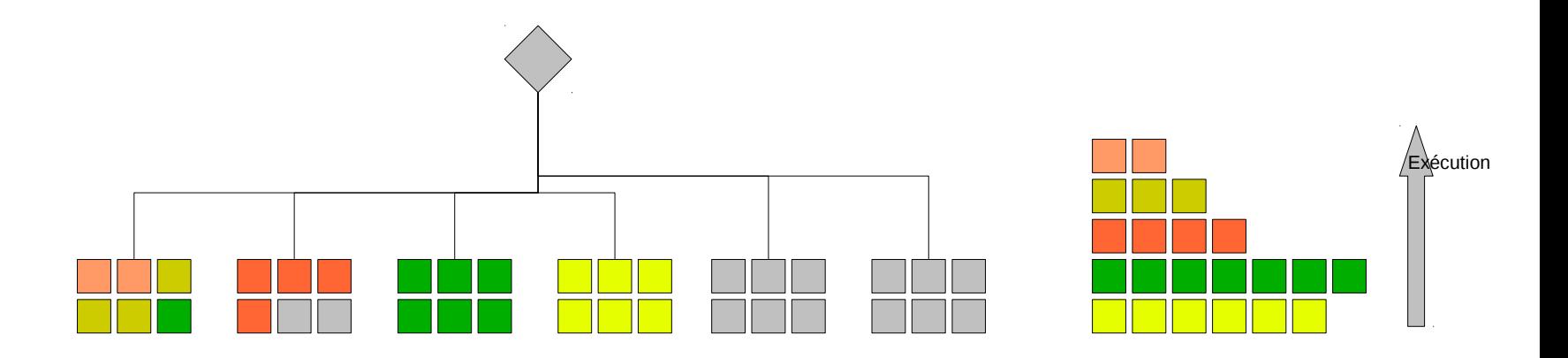

### **Scheduling logic** *(slurmctld)*

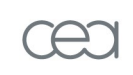

- **Multifactor priorities** logic (priority/multifactor QOS/Age/Fairshare)
	- ☛ **QOS** for interactive highly prioritized jobs and limits management  $\vee$  Orthogonal to the partition concept
		- $\blacktriangleright$  Partition used to gather homogeneous HW
	- ☛ **Age** (~FCFS) prioritization (TERA) / **FairShare+Age** (TGCC)  $\checkmark$  Inside a QOS priority range

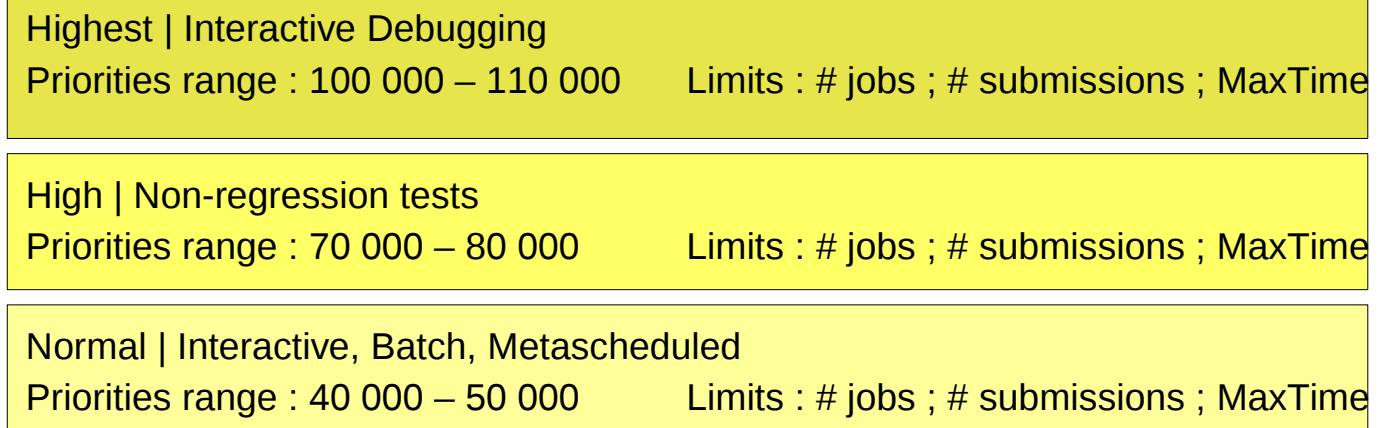

### **Scheduling logic** *(slurmctld)*

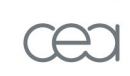

- **Backfilling** logic (sched/backfill)
	- ☛ Particularily interesting for TERA workload
		- $\blacktriangleright$  adaptative execution time using app level checkpoint/restart
	- ☛ Reduces starvation of big jobs while optimizing throughput
	- ☛ Should help to have users describing execution time correctly on TGCC

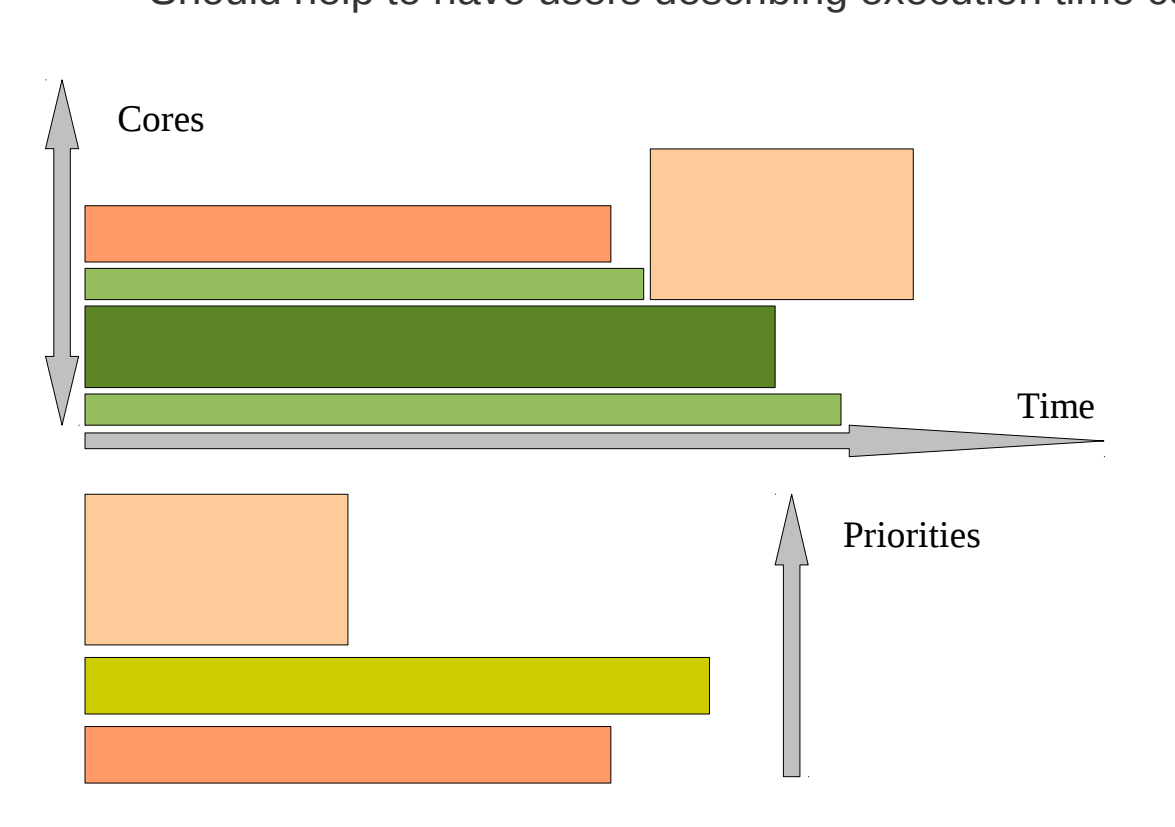

### **Configuration : Resources constraints and affinity**

#### **Cores** *(slurmd – task/affinity TaskPluginParam=Cpusets,Cores)*

- Allocated cores containers for jobs
	- ☛ Prevent users from using unallocated cores on nodes
- **Automatic binding to cores for best efficiency of jobs** 
	- ☛ Using cpusets (except for salloc/mpirun executions)
	- ☛ Using a block distribution by default (-m block:block by default)
- Cgroups support in dev (task/cgroup)
	- ☛ CEA/Bull dev for SLURM
	- ☛ Currently available in slurm-2.3

### **Memory** *(slurmd – jobacct\_gather/linux Frequency>0 )*

**Memory usage collected regularly** ☛ Configurable interval to reduce noise (60s) Jobs killed if memory limit exceeded due to RSS usage ☛ Does not really fit the requirement **C** Cgroups support in dev (task/cgroup) ☛ RSS+Swap usage could be took into account ☛ Cgroup memory support can be cost effective  $\vee$  Promising solution but not used in production

### **Configuration : Accounting and Users management**

#### **« Cluster centric » database** *(slurmdbd)*

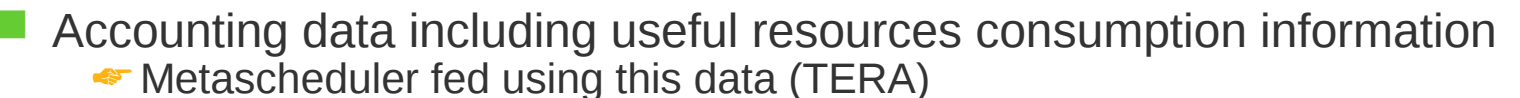

- ☛ Accounting digest generated and included at the end of each batch job
- Users and accounts definition
	- sers and accounts demintion<br>☞ Synchronized from external sources (LDAP, Metascheduler, ...)
		- ✔ In-house scripts based on *sacctmgr* cmdline
- Limits and QOS definition
- MySQL DB backend

### **Specificities : MPI Integration**

### **OpenMPI based implementations**

- SLURM support in OpenMPI
	- ☛ Historical approach
	- ☛ Salloc/mpirun mode
		- ✔ Uses srun to launch one *orted* daemon per node
	- ☛ Do not fully inherit SLURM launcher capacities and scalability
		- ✔ Still require a first step to init out-of-band communication paths
	- ☛ Problems to understand complex core level allocations
		- $\checkmark$  For hybrid MPI/OpenMP (-c option no managed by mpirun)
		- $\blacktriangleright$  For adaptative multi-steps allocations
- OpenMPI support in SLURM
	- ☛ Reserved ports for out-of-band OpenMPI communications in advance
		- $\vee$  Speed up comm paths init
	- ☛ Requires an recent OpenMPI version
	- ☛ Each process execution managed by SLURM
		- $\vee$  Better handle affinity for hybrid jobs
	- ☛ Partial debugging available with Totalview
	- ☛ Default mode for TERA
		- ✔ Using BullxMPI, Bull MPI layer based on OpenMPI

### **SLURM Spank Framework (CEA Dev)**

 Kerberos support using *spank-auks* ☛ *Requires a working AUKS infrastructure* 

*(http://sourceforge.net/projects/auks/)*

- **X11 support with OpenSSH using** *spank-x11* 
	- ☛ *Both interactive and batch mode*
	- ☛ *Requires SSO or equivalent (stackable on top of spank-auks)*
- **Kernel scheduling policy selection using** *spank-setsched* ☛ *Helps to use an optimized policy if/when necessary*

 OOM-Killer score adjustment of tasks using *spank-oom-adj* ☛ *Used to declare user tasks launched by SLURM as best candidates*

### **Sanity checks : (slurmd –** *HealthCheckProgam=...)*

- *Periodic sanity checks*
	- ☛ *Hard disks*
	- ☛ *IB links*
	- ☛ *Lustre FS access*

 *Automatically drain faulty nodes (proactive action to app crash)* ☛ *First event that trigger the diagnose/repair/test workflow*

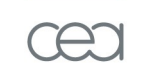

energie atomique · energies alternative

# **Ongoing studies and Feedback**

### **Ongoing studies and feedback**

### **Scalability in number of jobs (TERA100)**

- About 10K jobs can be submitted and started in < 120s ☛ 10 clients
- About 10K jobs can be submitted in pending state in <60s
	- ☛ 10 clients
	- ☛ With a modified defer mode
		- $\blacktriangleright$  Local patch to ensure no call to schedule() in batch submission when defer mode is activated (patch to be proposed)
- Management of 10K jobs is ok
	- ☛ No problem of management while the tests are running
	- ☛ Thanks to Bjorn-Helge Mevik 's patch to speed up backfilling
		- $\vee$  Unresponsivness for 20 minutes before that at the end of the 10K jobs
- **Job preemption using a « sudden death » approach**
	- **E** Ensure a maximum wait time to access resources for specific QOS
	- Based on Grace Time (CEA/Bull dev for 2.3)
	- **Exaluation not yet completed**
- **Cgroups support for tasks compartmentalization**
	- Including cores, memory and devices support (accelerators)

### **GPU integration**

**Exlusive allocation of nodes that have GPUs for now** 

### **Ongoing studies and feedback**

### **Soft/Hard Memory limits**

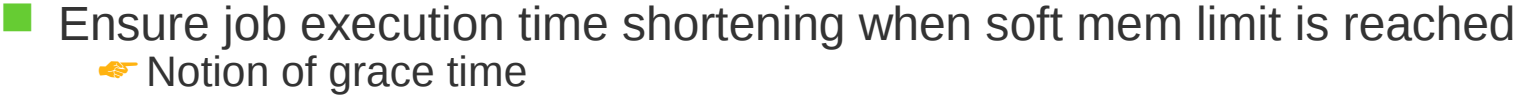

 Ensure job cancellation when hard mem limit is reached ☛ Without additional delay

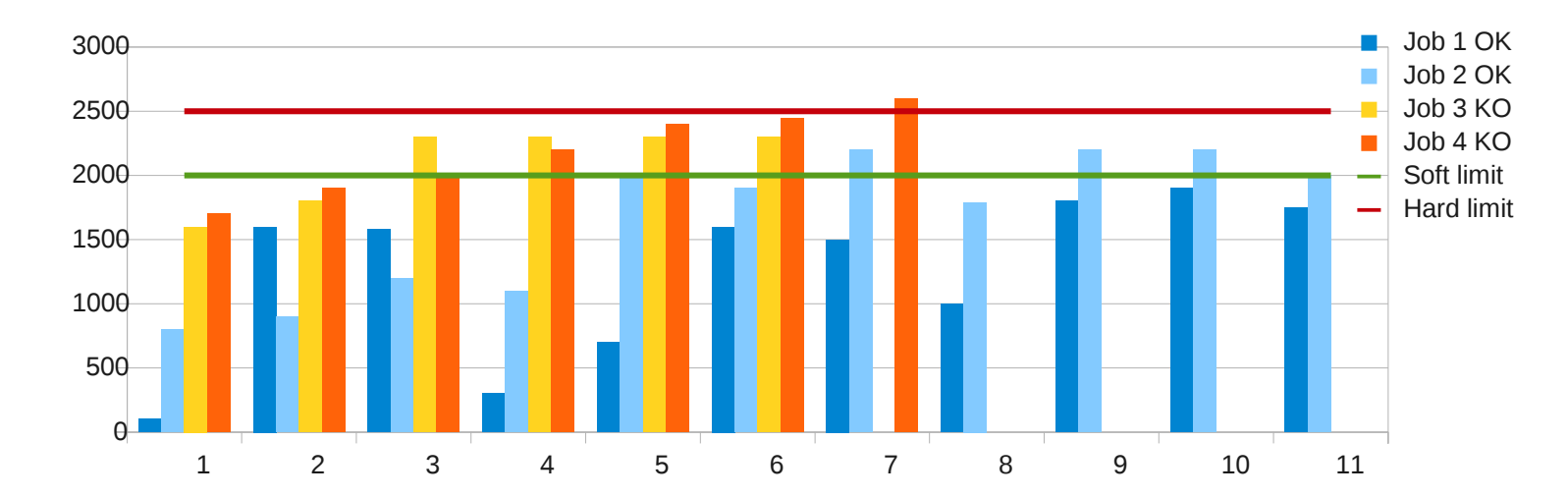

Partial implementation that is functional but not perfect

- ☛ Would require more modifications in SLURM codes for a compete support
- In production on TERA100
- General interest for such a feature in the main branch of SLURM ?

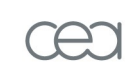

energie atomique · energies alternatives

# **Interesting topics**

### **Interesting topics**

#### **QOS advanced features**

- **QOS** activation/desactivation
- **OOS** time slots association
	- ☛ Only allow QOS usage on specific time slot (like for reservation)

### **Heterogeneity management**

- For job layouts
	- ← Requesting multiple tasks with different resources requests per tasks
		- $\vee$  4 cores for the 2 first tasks, 2 cores for the others,...
- **For hardware resources allocation** 
	- ☛ Requesting multiples nodes with different features on each
		- $\vee$  2 nodes with GPUs, 2 nodes with more memory, ...

#### **Extended Job Accounting**

 Add new fields in the accounting tables (generic resources, power consumption, ..)

#### **Fairshare management**

- Notion of time credit
	- ☛ A user can use up to a certain amount of time and is blocked after that
- Multiple time credit banks for different HW
	- ☛ Users allowed to use up to 10K hours of basic nodes and up to 5K hours of GPU
	- ☛ nodes/partitions mapped to specific time banks to automatically account execution time to the corresponding banks

### **Interesting topics**

#### **Preemption in suspend mode with no memory restriction**

 Ensure on-demand access to the whole cluster if necessary ☛ Currently restricted to jobs that fit available memory on nodes

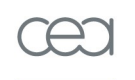

#### **Pruned hierarchical slurmdbds**

- Centralize users/limits/QOS/... definiton on a single entity
- Distribute accounting burden on clusters
- **Heterogeneous topologies support**
	- Unified way to manage compound topologies in SLURM
- **NUMA topology in intra-node resources selection BULL MESCA 16 sockets node will require it for best efficiency**

### **Interesting topics**

#### **LDAP accounts sync automation**

Avoid in-house scripts, dynamic accounts addition/removal

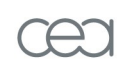

#### **Pool of spare nodes**

**Automatically rerun canceled jobs due to node failures** 

### **• Resources allocation tagging**<br> **Example:** Let users describes which is

 $\blacksquare$  To let users describes which jobs can share ressources by tag

#### **Kerberos Authentication (not only kerberos support)**

Replace munge for enhanced security with untrusted hosts

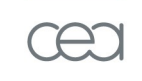

energie atomique · energies alternative

# **Thank you for your attention Questions ?**